# **Übersicht**

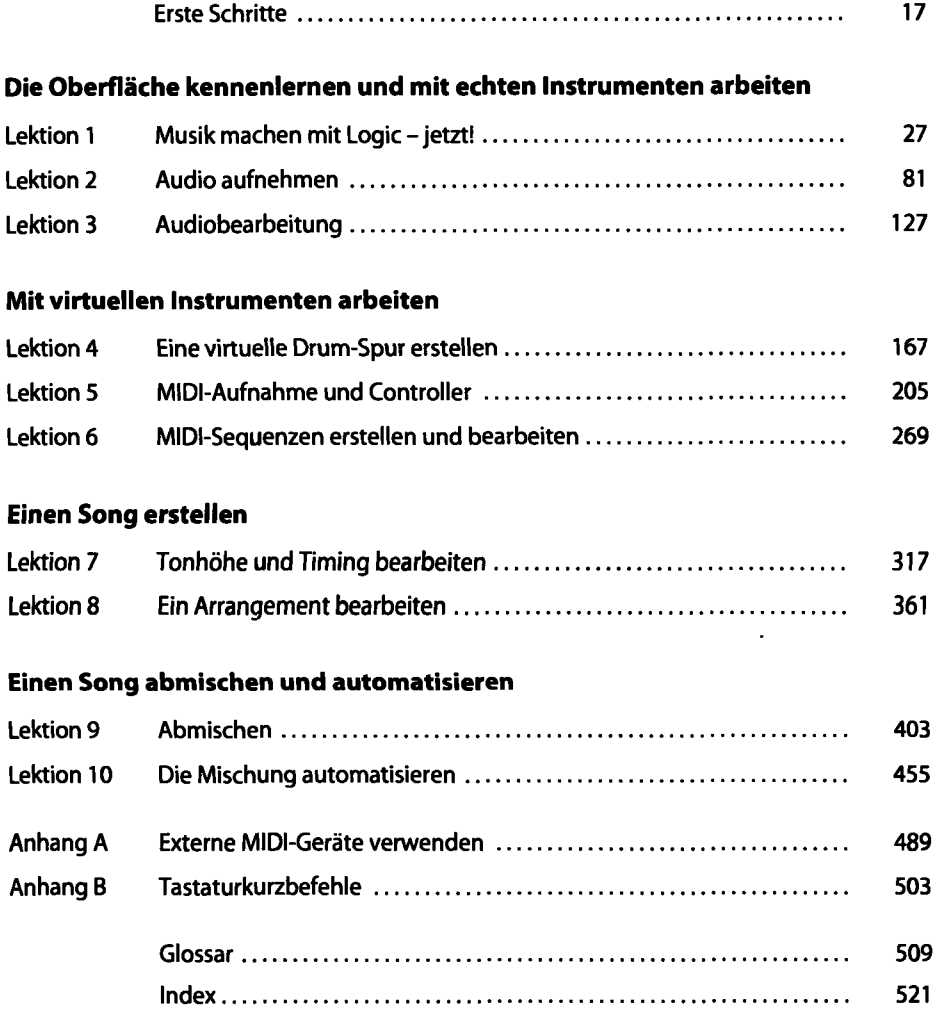

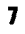

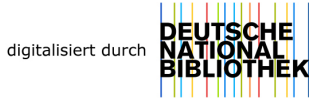

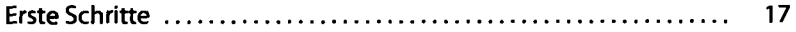

#### **Die Oberfläche kennenlernen und mit echten Instrumenten arbeiten**

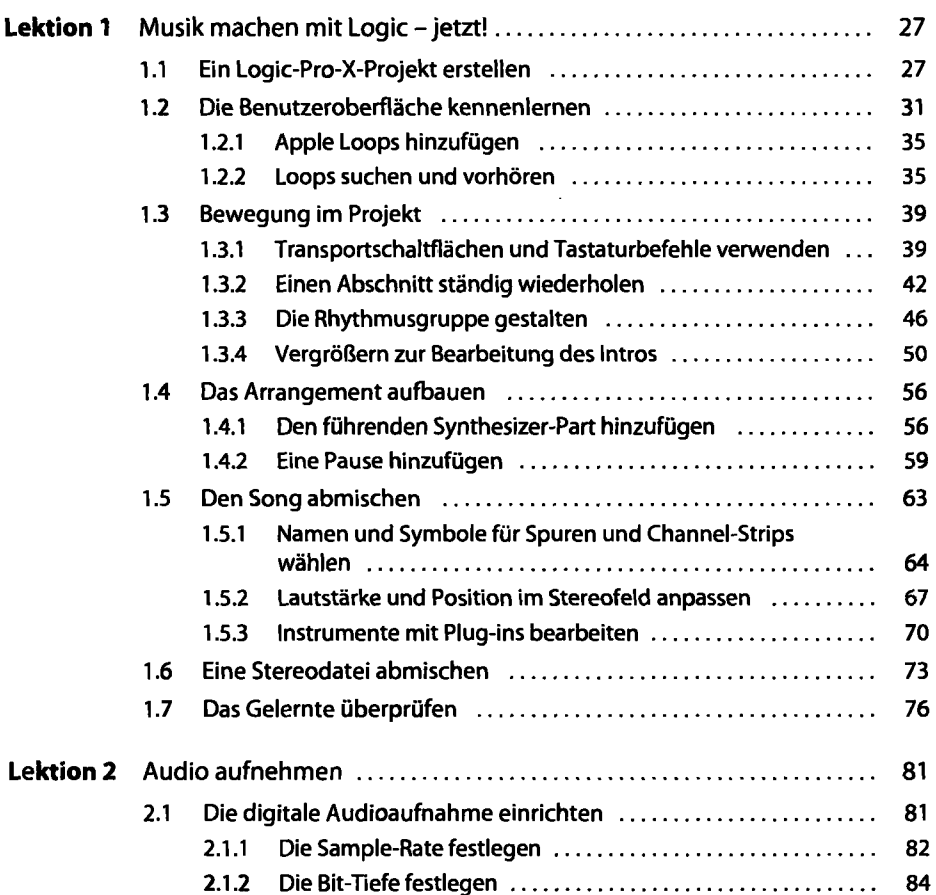

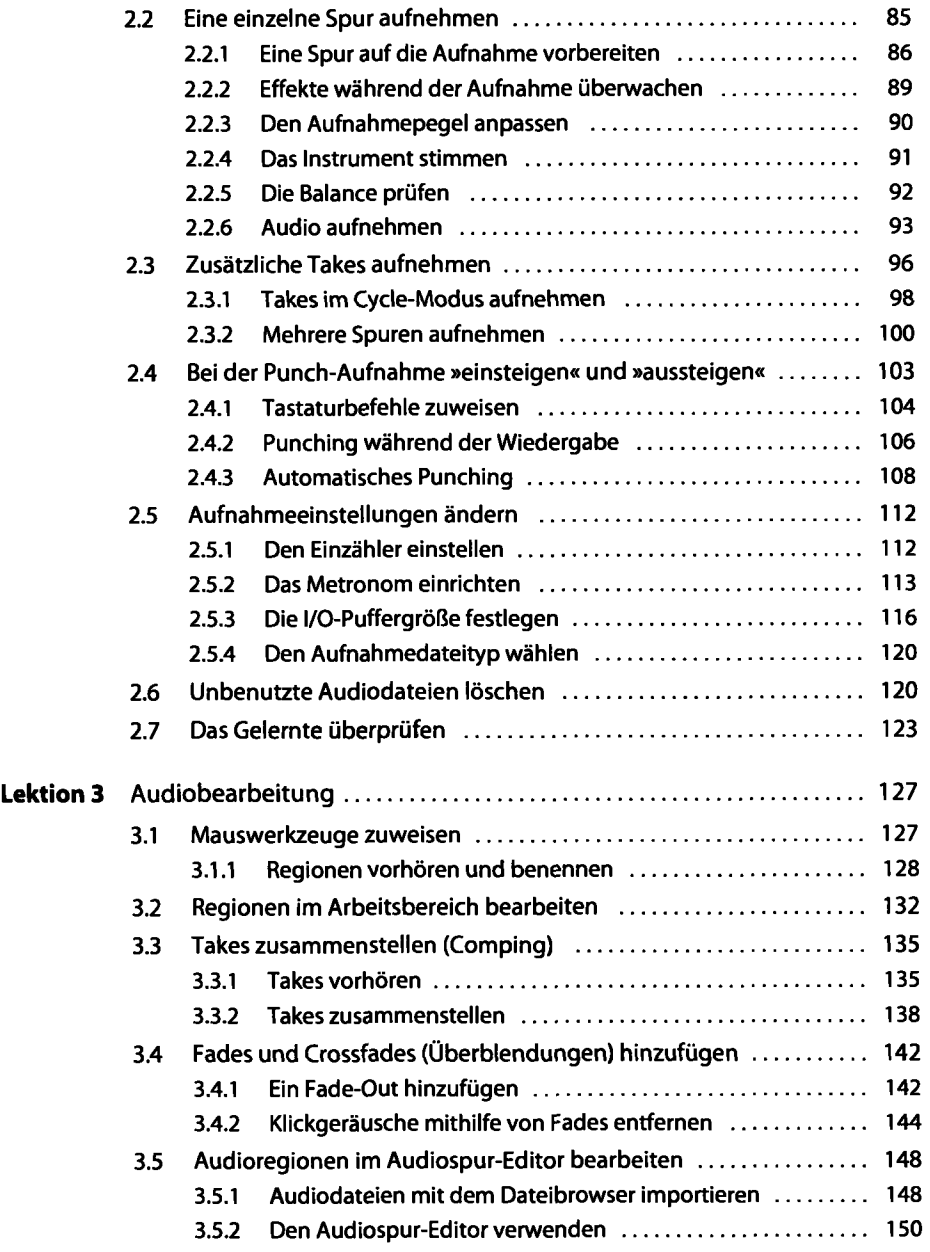

 $\ddot{\phantom{0}}$ 

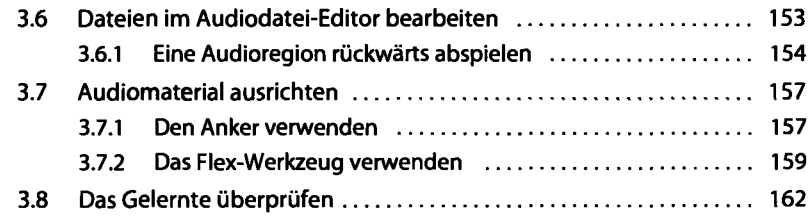

#### **Mit virtuellen Instrumenten arbeiten**

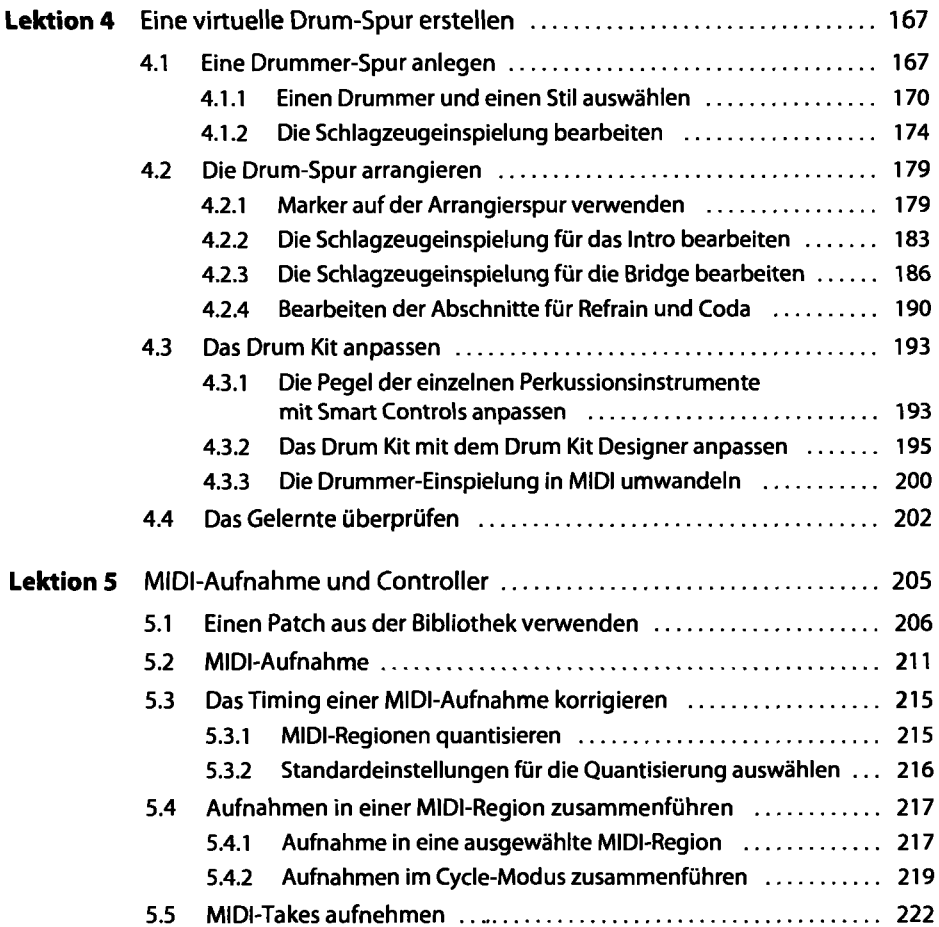

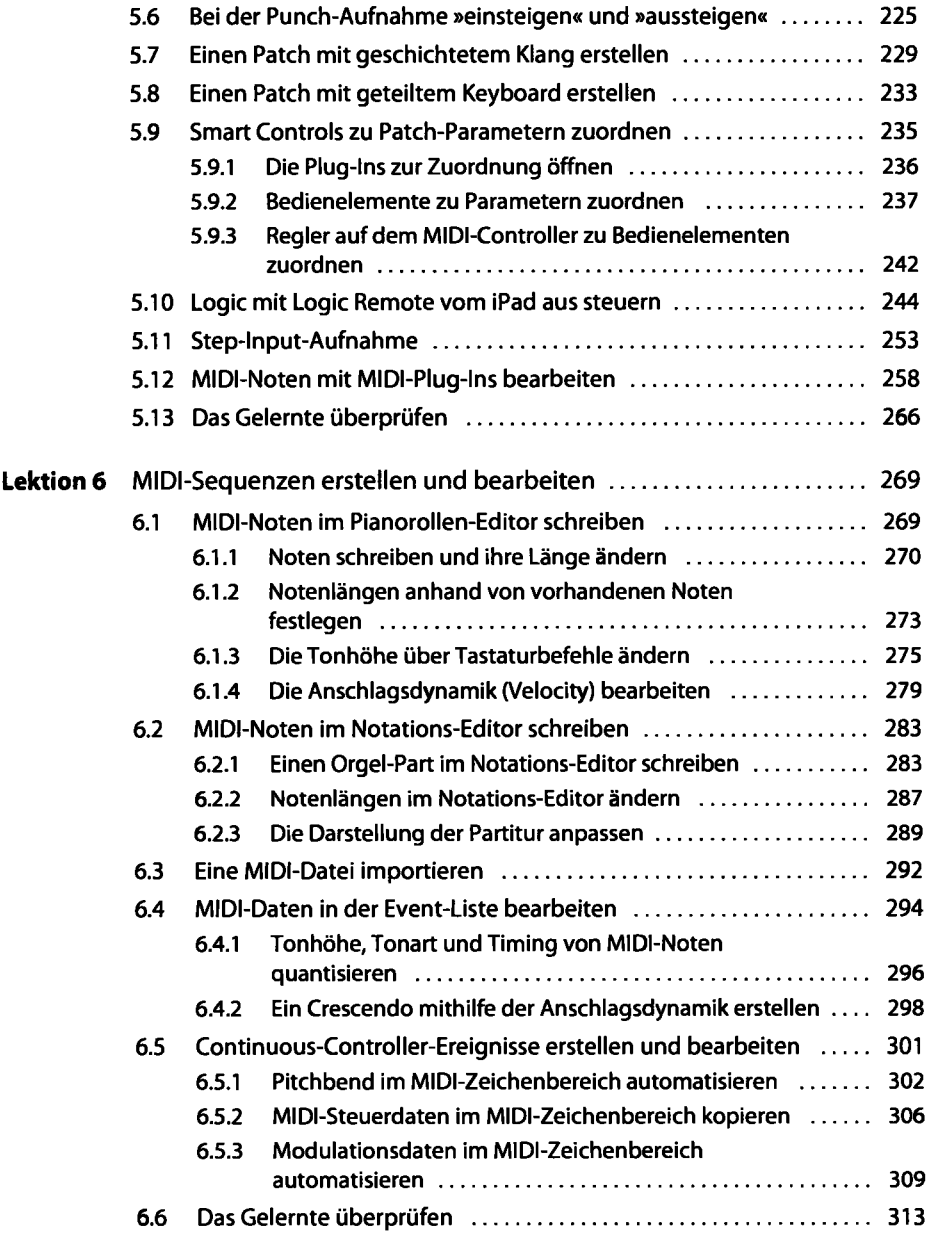

## **Einen Song erstellen**

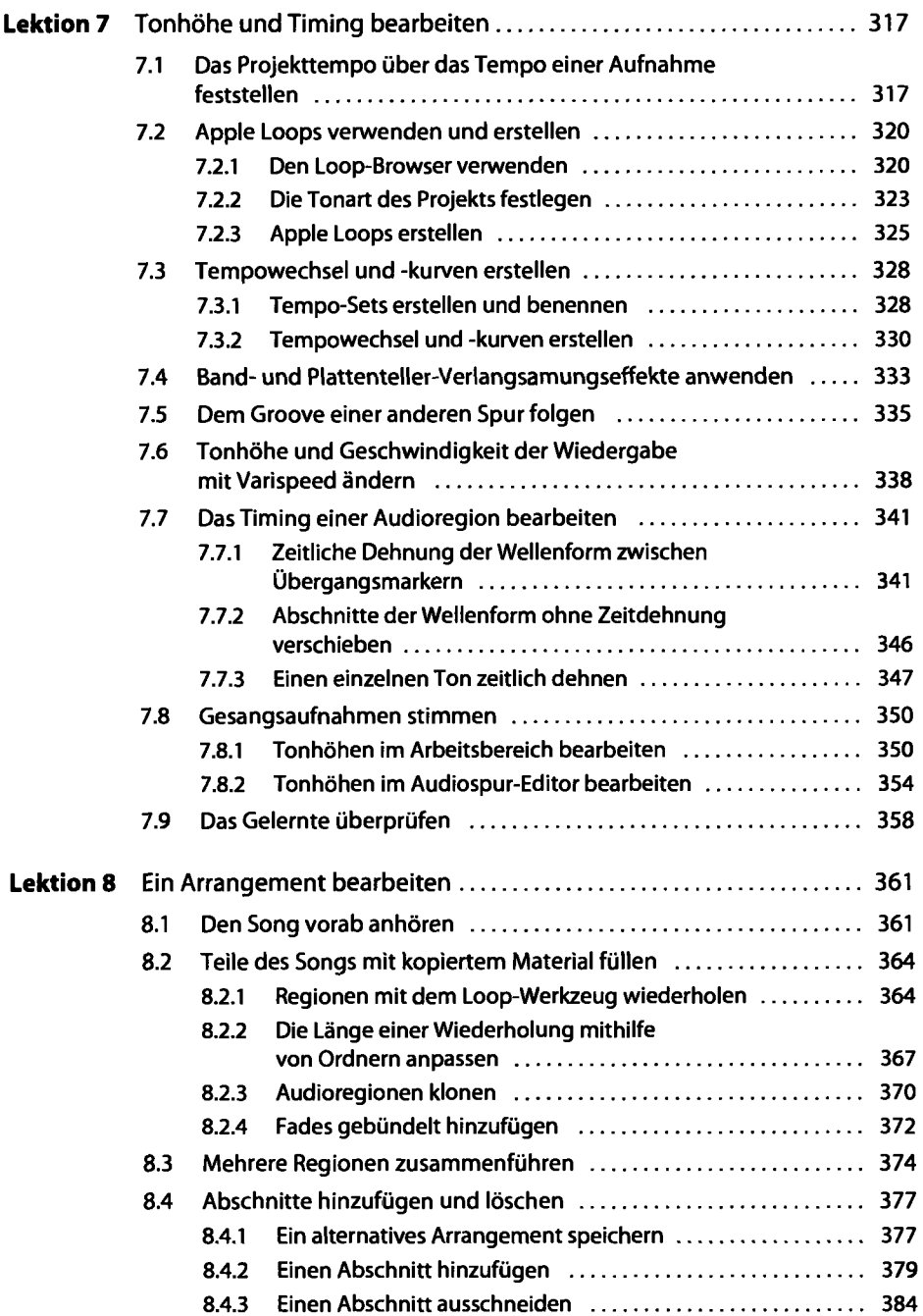

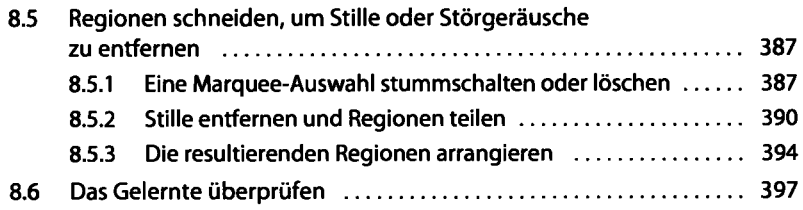

### **Einen Song abmischen und automatisieren**

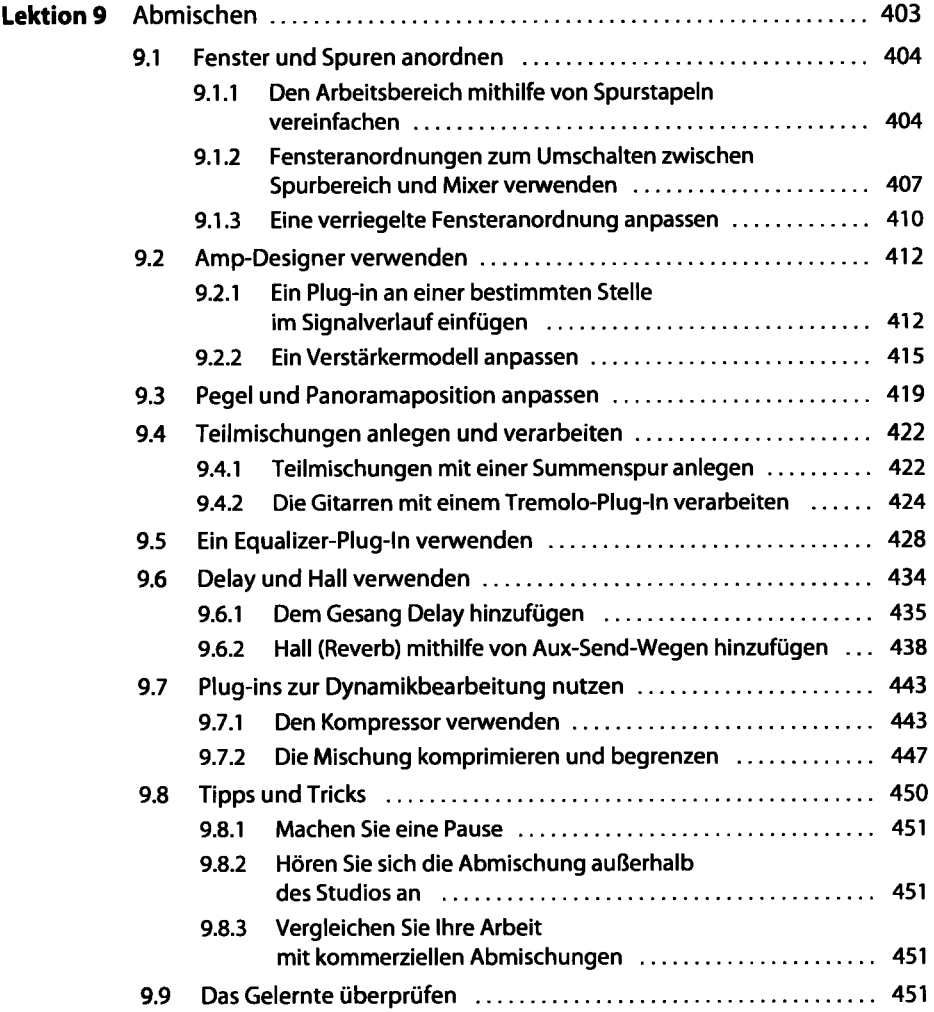

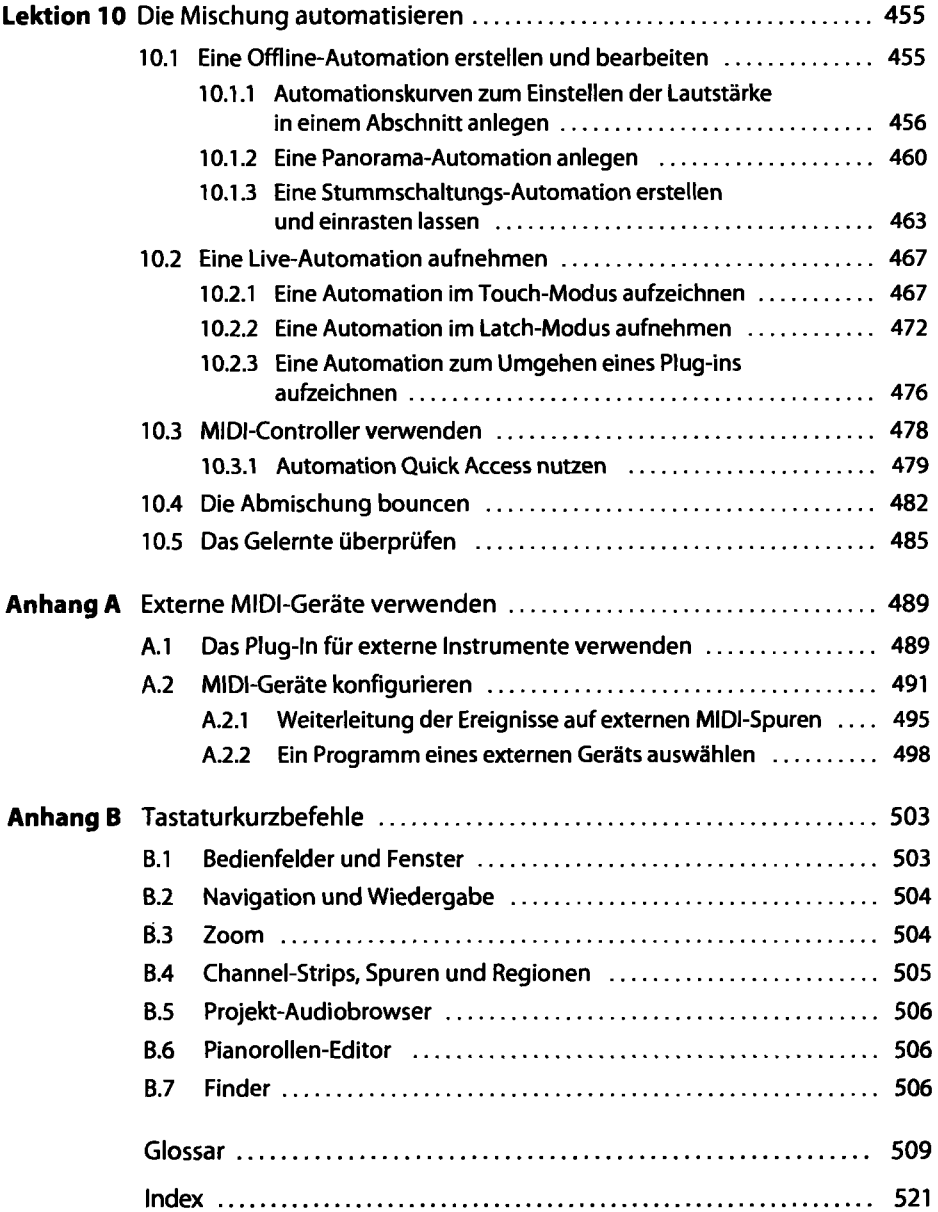